## SAP ABAP table /XNFE/PO\_SEARCH\_RES\_S {NF-e Incoming: Result of PO Search}

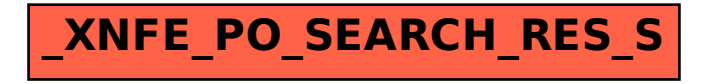